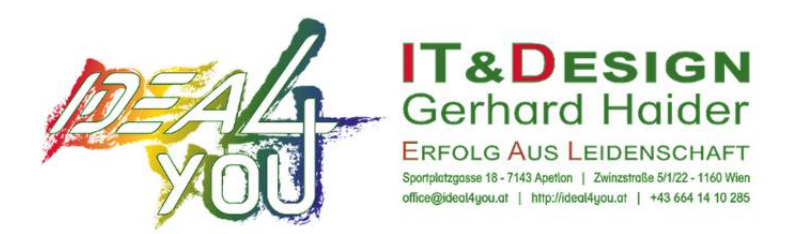

# **Datenschutzerklärung**

# **Datenschutz**

Wir haben diese Datenschutzerklärung (Fassung 29.09.2020-111421621) verfasst, um Ihnen gemäß der Vorgaben der Datenschutz-Grundverordnung (EU) 2016/679 zu erklären, welche Informationen wir sammeln, wie wir Daten verwenden und welche Entscheidungsmöglichkeiten Sie als Besucher dieser Webseite haben.

Leider liegt es in der Natur der Sache, dass diese Erklärungen sehr technisch klingen, wir haben uns bei der Erstellung jedoch bemüht die wichtigsten Dinge so einfach und klar wie möglich zu beschreiben.

# **Automatische Datenspeicherung**

Wenn Sie heutzutage Webseiten besuchen, werden gewisse Informationen automatisch erstellt und gespeichert, so auch auf dieser Webseite.

Wenn Sie unsere Webseite so wie jetzt gerade besuchen, speichert unser Webserver (Computer auf dem diese Webseite gespeichert ist) automatisch Daten wie

- die Adresse (URL) der aufgerufenen Webseite
- Browser und Browserversion
- das verwendete Betriebssystem
- die Adresse (URL) der zuvor besuchten Seite (Referrer URL)
- den Hostname und die IP-Adresse des Geräts von welchem aus zugegriffen wird
- Datum und Uhrzeit

in Dateien (Webserver-Logfiles).

In der Regel werden Webserver-Logfiles zwei Wochen gespeichert und danach automatisch gelöscht. Wir geben diese Daten nicht weiter, können jedoch nicht ausschließen, dass diese Daten beim Vorliegen von rechtswidrigem Verhalten eingesehen werden.

# **Cookies**

Unsere Webseite verwendet HTTP-Cookies, um nutzerspezifische Daten zu speichern. Im Folgenden erklären wir, was Cookies sind und warum Sie genutzt werden, damit Sie die folgende Datenschutzerklärung besser verstehen.

### **Was genau sind Cookies?**

Immer wenn Sie durch das Internet surfen, verwenden Sie einen Browser. Bekannte Browser sind beispielsweise Chrome, Safari, Firefox, Internet Explorer und Microsoft Edge. Die meisten Webseiten speichern kleine Text-Dateien in Ihrem Browser. Diese Dateien nennt man Cookies.

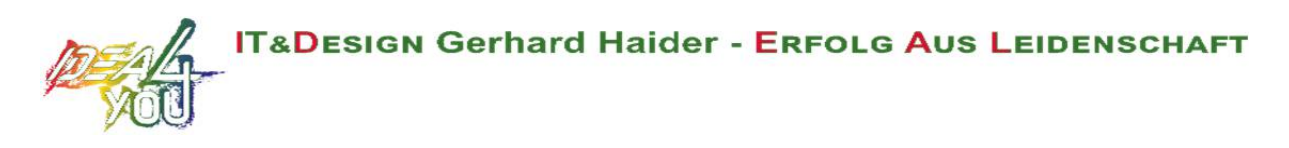

Eines ist nicht von der Hand zu weisen: Cookies sind echt nützliche Helferlein. Fast alle Webseiten verwenden Cookies. Genauer gesprochen sind es HTTP-Cookies, da es auch noch andere Cookies für andere Anwendungsbereiche gibt. HTTP-Cookies sind kleine Dateien, die von unserer Webseite auf Ihrem Computer gespeichert werden. Diese Cookie-Dateien werden automatisch im Cookie-Ordner, quasi dem "Hirn" Ihres Browsers, untergebracht. Ein Cookie besteht aus einem Namen und einem Wert. Bei der Definition eines Cookies müssen zusätzlich ein oder mehrere Attribute angegeben werden.

Cookies speichern gewisse Nutzerdaten von Ihnen, wie beispielsweise Sprache oder persönliche Seiteneinstellungen. Wenn Sie unsere Seite wieder aufrufen, übermittelt Ihr Browser die "userbezogenen" Informationen an unsere Seite zurück. Dank der Cookies weiß unsere Webseite, wer Sie sind und bietet Ihnen die Einstellung, die Sie gewohnt sind. In einigen Browsern hat jedes Cookie eine eigene Datei, in anderen wie beispielsweise Firefox sind alle Cookies in einer einzigen Datei gespeichert.

Es gibt sowohl Erstanbieter Cookies als auch Drittanbieter-Cookies. Erstanbieter-Cookies werden direkt von unserer Seite erstellt, Drittanbieter-Cookies werden von Partner-Webseiten (z.B. Google Analytics) erstellt. Jedes Cookie ist individuell zu bewerten, da jedes Cookie andere Daten speichert. Auch die Ablaufzeit eines Cookies variiert von ein paar Minuten bis hin zu ein paar Jahren. Cookies sind keine Software-Programme und enthalten keine Viren, Trojaner oder andere "Schädlinge". Cookies können auch nicht auf Informationen Ihres PCs zugreifen.

So können zum Beispiel Cookie-Daten aussehen:

**Name:** \_ga **Wert:** GA1.2.1326744211.152111421621-9 **Verwendungszweck:** Unterscheidung der Webseitenbesucher **Ablaufdatum:** nach 2 Jahren

Diese Mindestgrößen sollte ein Browser unterstützen können:

- Mindestens 4096 Bytes pro Cookie
- Mindestens 50 Cookies pro Domain
- Mindestens 3000 Cookies insgesamt

#### **Welche Arten von Cookies gibt es?**

Die Frage welche Cookies wir im Speziellen verwenden, hängt von den verwendeten Diensten ab und wird in den folgenden Abschnitten der Datenschutzerklärung geklärt. An dieser Stelle möchten wir kurz auf die verschiedenen Arten von HTTP-Cookies eingehen.

Man kann 4 Arten von Cookies unterscheiden:

#### **Unerlässliche Cookies**

Diese Cookies sind nötig, um grundlegende Funktionen der Webseite sicherzustellen. Zum Beispiel braucht es diese Cookies, wenn ein User ein Produkt in den Warenkorb legt, dann auf anderen Seiten weitersurft und später erst zur Kasse geht. Durch diese Cookies wird der Warenkorb nicht gelöscht, selbst wenn der User sein Browserfenster schließt.

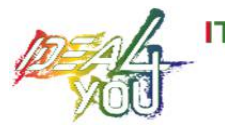

#### **Zweckmäßige Cookies**

Diese Cookies sammeln Infos über das Userverhalten und ob der User etwaige Fehlermeldungen bekommt. Zudem werden mithilfe dieser Cookies auch die Ladezeit und das Verhalten der Webseite bei verschiedenen Browsern gemessen.

#### **Zielorientierte Cookies**

Diese Cookies sorgen für eine bessere Nutzerfreundlichkeit. Beispielsweise werden eingegebene Standorte, Schriftgrößen oder Formulardaten gespeichert.

#### **Werbe-Cookies**

Diese Cookies werden auch Targeting-Cookies genannt. Sie dienen dazu dem User individuell angepasste Werbung zu liefern. Das kann sehr praktisch, aber auch sehr nervig sein.

Üblicherweise werden Sie beim erstmaligen Besuch einer Webseite gefragt, welche dieser Cookiearten Sie zulassen möchten. Und natürlich wird diese Entscheidung auch in einem Cookie gespeichert.

#### **Wie kann ich Cookies löschen?**

Wie und ob Sie Cookies verwenden wollen, entscheiden Sie selbst. Unabhängig von welchem Service oder welcher Webseite die Cookies stammen, haben Sie immer die Möglichkeit Cookies zu löschen, zu deaktivieren oder nur teilweise zuzulassen. Zum Beispiel können Sie Cookies von Drittanbietern blockieren, aber alle anderen Cookies zulassen.

Wenn Sie feststellen möchten, welche Cookies in Ihrem Browser gespeichert wurden, wenn Sie Cookie-Einstellungen ändern oder löschen wollen, können Sie dies in Ihren Browser-Einstellungen finden:

Chrome: Cookies in Chrome löschen, aktivieren und verwalten

Safari: Verwalten von Cookies und Websitedaten mit Safari

Firefox: Cookies löschen, um Daten zu entfernen, die Websites auf Ihrem Computer abgelegt haben

Internet Explorer: Löschen und Verwalten von Cookies

Microsoft Edge: Löschen und Verwalten von Cookies

Falls Sie grundsätzlich keine Cookies haben wollen, können Sie Ihren Browser so einrichten, dass er Sie immer informiert, wenn ein Cookie gesetzt werden soll. So können Sie bei jedem einzelnen Cookie entscheiden, ob Sie das Cookie erlauben oder nicht. Die Vorgangsweise ist je nach Browser verschieden. Am besten Sie suchen die Anleitung in Google mit dem Suchbegriff "Cookies löschen Chrome" oder "Cookies deaktivieren Chrome" im Falle eines Chrome Browsers.

#### **Wie sieht es mit meinem Datenschutz aus?**

Seit 2009 gibt es die sogenannten "Cookie-Richtlinien". Darin ist festgehalten, dass das Speichern von Cookies eine Einwilligung von Ihnen verlangt. Innerhalb der EU-Länder gibt es allerdings noch

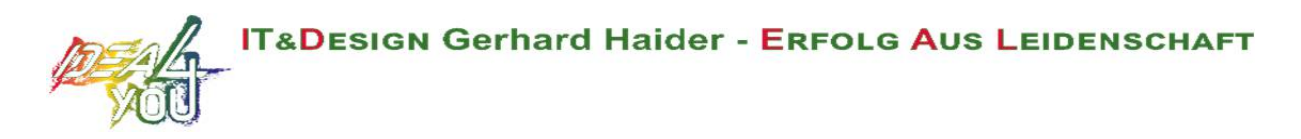

sehr unterschiedliche Reaktionen auf diese Richtlinien. In Österreich erfolgte aber die Umsetzung dieser Richtlinie in § 96 Abs. 3 des Telekommunikationsgesetzes (TKG).

Wenn Sie mehr über Cookies wissen möchten und technische Dokumentationen nicht scheuen, empfehlen wir https://tools.ietf.org/html/rfc6265, dem Request for Comments der Internet Engineering Task Force (IETF) namens "HTTP State Management Mechanism".

# **Rechte laut Datenschutzgrundverordnung**

Ihnen stehen laut den Bestimmungen der DSGVO und des österreichischen Datenschutzgesetzes (DSG) grundsätzlich die folgende Rechte zu:

- Recht auf Berichtigung (Artikel 16 DSGVO)
- Recht auf Löschung ("Recht auf Vergessenwerden") (Artikel 17 DSGVO)
- Recht auf Einschränkung der Verarbeitung (Artikel 18 DSGVO)
- Recht auf Benachrichtigung Mitteilungspflicht im Zusammenhang mit der Berichtigung oder Löschung personenbezogener Daten oder der Einschränkung der Verarbeitung (Artikel 19 DSGVO)
- Recht auf Datenübertragbarkeit (Artikel 20 DSGVO)
- Widerspruchsrecht (Artikel 21 DSGVO)
- Recht, nicht einer ausschließlich auf einer automatisierten Verarbeitung einschließlich Profiling — beruhenden Entscheidung unterworfen zu werden (Artikel 22 DSGVO)

Wenn Sie glauben, dass die Verarbeitung Ihrer Daten gegen das Datenschutzrecht verstößt oder Ihre datenschutzrechtlichen Ansprüche sonst in einer Weise verletzt worden sind, können Sie sich bei der Aufsichtsbehörde beschweren, welche in Österreich die Datenschutzbehörde ist, deren Webseite Sie unter https://www.dsb.gv.at/ finden.

# **Auswertung des Besucherverhaltens**

In der folgenden Datenschutzerklärung informieren wir Sie darüber, ob und wie wir Daten Ihres Besuchs dieser Website auswerten. Die Auswertung der gesammelten Daten erfolgt in der Regel anonym und wir können von Ihrem Verhalten auf dieser Website nicht auf Ihre Person schließen.

Mehr über Möglichkeiten dieser Auswertung der Besuchsdaten zu widersprechen erfahren Sie in der folgenden Datenschutzerklärung.

# **Google Analytics Datenschutzerklärung**

Wir verwenden auf unserer Website das Analyse-Tracking Tool Google Analytics (GA) des amerikanischen Unternehmens Google Inc. Für den europäischen Raum ist das Unternehmen Google Ireland Limited (Gordon House, Barrow Street Dublin 4, Irland) für alle Google-Dienste verantwortlich. Google Analytics sammelt Daten über Ihre Handlungen auf unserer Website. Wenn Sie beispielsweise einen Link anklicken, wird diese Aktion in einem Cookie gespeichert und an Google Analytics versandt. Mithilfe der Berichte, die wir von Google Analytics erhalten, können wir unsere Website und unser Service besser an Ihre Wünsche anpassen. Im Folgenden gehen wir näher auf das Tracking Tool ein und informieren Sie vor allem darüber, welche Daten gespeichert werden und wie Sie das verhindern können.

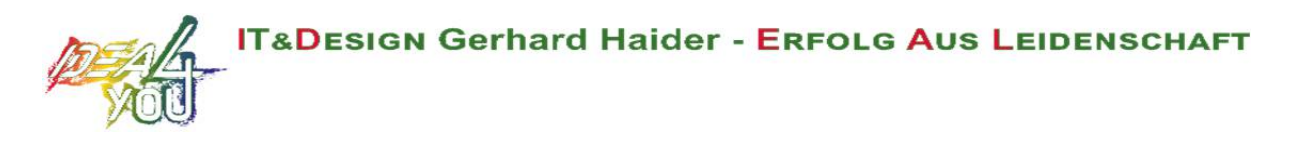

### **Was ist Google Analytics?**

Google Analytics ist ein Trackingtool, das der Datenverkehrsanalyse unserer Website dient. Damit Google Analytics funktioniert, wird ein Tracking-Code in den Code unserer Website eingebaut. Wenn Sie unsere Website besuchen, zeichnet dieser Code verschiedene Handlungen auf, die Sie auf unserer Website ausführen. Sobald Sie unsere Website verlassen, werden diese Daten an die Google-Analytics-Server gesendet und dort gespeichert.

Google verarbeitet die Daten und wir bekommen Berichte über Ihr Userverhalten. Dabei kann es sich unter anderem um folgende Berichte handeln:

- Zielgruppenberichte: Über Zielgruppenberichte lernen wir unsere User besser kennen und wissen genauer, wer sich für unser Service interessiert.
- Anzeigeberichte: Durch Anzeigeberichte können wir unsere Onlinewerbung leichter analysieren und verbessern.
- Akquisitionsberichte: Akquisitionsberichte geben uns hilfreiche Informationen darüber, wie wir mehr Menschen für unser Service begeistern können.
- Verhaltensberichte: Hier erfahren wir, wie Sie mit unserer Website interagieren. Wir können nachvollziehen welchen Weg Sie auf unserer Seite zurücklegen und welche Links Sie anklicken.
- Conversionsberichte: Conversion nennt man einen Vorgang, bei dem Sie aufgrund einer Marketing-Botschaft eine gewünschte Handlung ausführen. Zum Beispiel, wenn Sie von einem reinen Websitebesucher zu einem Käufer oder Newsletter-Abonnent werden. Mithilfe dieser Berichte erfahren wir mehr darüber, wie unsere Marketing-Maßnahmen bei Ihnen ankommen. So wollen wir unsere Conversionrate steigern.
- Echtzeitberichte: Hier erfahren wir immer sofort, was gerade auf unserer Website passiert. Zum Beispiel sehen wir wie viele User gerade diesen Text lesen.

### **Warum verwenden wir Google Analytics auf unserer Webseite?**

Unser Ziel mit dieser Website ist klar: Wir wollen Ihnen das bestmögliche Service bieten. Die Statistiken und Daten von Google Analytics helfen uns dieses Ziel zu erreichen.

Die statistisch ausgewerteten Daten zeigen uns ein klares Bild von den Stärken und Schwächen unserer Website. Einerseits können wir unsere Seite so optimieren, dass sie von interessierten Menschen auf Google leichter gefunden wird. Andererseits helfen uns die Daten, Sie als Besucher besser zu verstehen. Wir wissen somit sehr genau, was wir an unserer Website verbessern müssen, um Ihnen das bestmögliche Service zu bieten. Die Daten dienen uns auch, unsere Werbeund Marketing-Maßnahmen individueller und kostengünstiger durchzuführen. Schließlich macht es nur Sinn, unsere Produkte und Dienstleistungen Menschen zu zeigen, die sich dafür interessieren.

### **Welche Daten werden von Google Analytics gespeichert?**

Google Analytics erstellt mithilfe eines Tracking-Codes eine zufällige, eindeutige ID, die mit Ihrem Browser-Cookie verbunden ist. So erkennt Sie Google Analytics als neuen User. Wenn Sie das nächste Mal unsere Seite besuchen, werden Sie als "wiederkehrender" User erkannt. Alle gesammelten Daten werden gemeinsam mit dieser User-ID gespeichert. So ist es überhaupt erst möglich pseudonyme Userprofile auszuwerten.

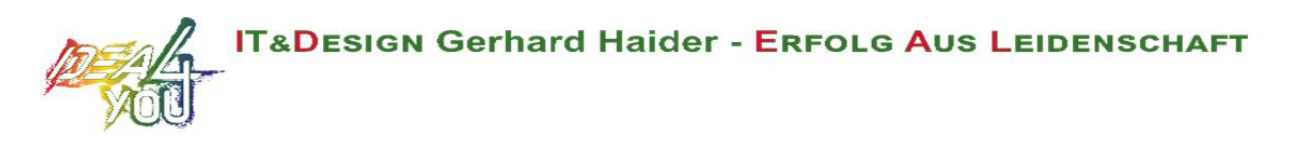

Durch Kennzeichnungen wie Cookies und App-Instanz-IDs werden Ihre Interaktionen auf unserer Website gemessen. Interaktionen sind alle Arten von Handlungen, die Sie auf unserer Website ausführen. Wenn Sie auch andere Google-Systeme (wie z.B. ein Google-Konto) nützen, können über Google Analytics generierte Daten mit Drittanbieter-Cookies verknüpft werden. Google gibt keine Google Analytics-Daten weiter, außer wir als Websitebetreiber genehmigen das. Zu Ausnahmen kann es kommen, wenn es gesetzlich erforderlich ist.

Folgende Cookies werden von Google Analytics verwendet:

**Name:** \_ga **Wert:** 2.1326744211.152111421621-5 **Verwendungszweck:** Standardmäßig verwendet analytics.js das Cookie \_ga, um die User-ID zu speichern. Grundsätzlich dient es zur Unterscheidung der Webseitenbesucher. **Ablaufdatum:** nach 2 Jahren

**Name:** \_gid **Wert:** 2.1687193234.152111421621-1 **Verwendungszweck:** Das Cookie dient auch zur Unterscheidung der Webseitenbesucher **Ablaufdatum:** nach 24 Stunden

**Name:** gat gtag UA

**Wert:** 1

**Verwendungszweck:** Wird zum Senken der Anforderungsrate verwendet. Wenn Google Analytics über den Google Tag Manager bereitgestellt wird, erhält dieser Cookie den Namen \_dc\_gtm\_ . **Ablaufdatum:** nach 1 Minute

**Name:** AMP\_TOKEN

**Wert:** keine Angaben

**Verwendungszweck:** Das Cookie hat einen Token, mit dem eine User ID vom AMP-Client-ID-Dienst abgerufen werden kann. Andere mögliche Werte weisen auf eine Abmeldung, eine Anfrage oder einen Fehler hin.

**Ablaufdatum:** nach 30 Sekunden bis zu einem Jahr

**Name:** \_\_utma **Wert:** 1564498958.1564498958.1564498958.1 **Verwendungszweck:** Mit diesem Cookie kann man Ihr Verhalten auf der Website verfolgen und die Leistung messen. Das Cookie wird jedes Mal aktualisiert, wenn Informationen an Google Analytics gesendet werden. **Ablaufdatum:** nach 2 Jahren

**Name:** \_\_utmt **Wert:** 1 **Verwendungszweck:** Das Cookie wird wie \_gat\_gtag\_UA\_ zum Drosseln der Anforderungsrate verwendet. **Ablaufdatum:** nach 10 Minuten

**Name:** \_\_utmb **Wert:** 3.10.1564498958 **Verwendungszweck:** Dieses Cookie wird verwendet, um neue Sitzungen zu bestimmen. Es wird

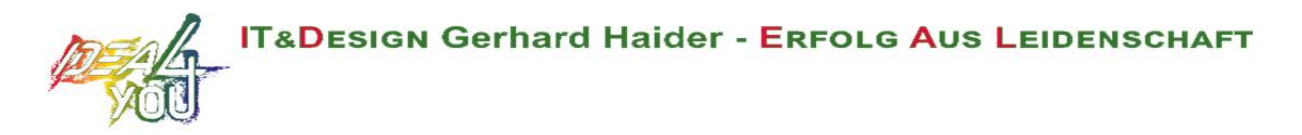

jedes Mal aktualisiert, wenn neue Daten bzw. Infos an Google Analytics gesendet werden. **Ablaufdatum:** nach 30 Minuten

**Name:** \_\_utmc **Wert:** 167421564

**Verwendungszweck:** Dieses Cookie wird verwendet, um neue Sitzungen für wiederkehrende Besucher festzulegen. Dabei handelt es sich um ein Session-Cookie und wird nur solange gespeichert, bis Sie den Browser wieder schließen.

**Ablaufdatum:** Nach Schließung des Browsers

**Name:** \_\_utmz

**Wert:** m|utmccn=(referral)|utmcmd=referral|utmcct=/

**Verwendungszweck:** Das Cookie wird verwendet, um die Quelle des Besucheraufkommens auf unserer Website zu identifizieren. Das heißt, das Cookie speichert, von wo Sie auf unsere Website gekommen sind. Das kann eine andere Seite bzw. eine Werbeschaltung gewesen sein. **Ablaufdatum:** nach 6 Monaten

**Name:** \_\_utmv

**Wert:** keine Angabe

**Verwendungszweck:** Das Cookie wird verwendet, um benutzerdefinierte Userdaten zu speichern. Es wird immer aktualisiert, wenn Informationen an Google Analytics gesendet werden. **Ablaufdatum:** nach 2 Jahren

**Anmerkung:** Diese Aufzählung kann keinen Anspruch auf Vollständigkeit erheben, da Google die Wahl ihrer Cookies immer wieder auch verändert.

Hier zeigen wir Ihnen einen Überblick über die wichtigsten Daten, die mit Google Analytics erhoben werden:

**Heatmaps:** Google legt sogenannte Heatmaps an. Über Heatmaps sieht man genau jene Bereiche, die Sie anklicken. So bekommen wir Informationen, wo Sie auf unserer Seite "unterwegs" sind.

**Sitzungsdauer:** Als Sitzungsdauer bezeichnet Google die Zeit, die Sie auf unserer Seite verbringen, ohne die Seite zu verlassen. Wenn Sie 20 Minuten inaktiv waren, endet die Sitzung automatisch.

**Absprungrate** (engl. Bouncerate): Von einem Absprung ist die Rede, wenn Sie auf unserer Website nur eine Seite ansehen und dann unsere Website wieder verlassen.

**Kontoerstellung:** Wenn Sie auf unserer Website ein Konto erstellen bzw. eine Bestellung machen, erhebt Google Analytics diese Daten.

**IP-Adresse:** Die IP-Adresse wird nur in gekürzter Form dargestellt, damit keine eindeutige Zuordnung möglich ist.

**Standort:** Über die IP-Adresse kann das Land und Ihr ungefährer Standort bestimmt werden. Diesen Vorgang bezeichnet man auch als IP- Standortbestimmung.

**Technische Informationen:** Zu den technischen Informationen zählen unter anderem Ihr Browsertyp, Ihr Internetanbieter oder Ihre Bildschirmauflösung.

**Herkunftsquelle:** Google Analytics beziehungsweise uns interessiert natürlich auch über welche Website oder welche Werbung Sie auf unsere Seite gekommen sind.

Weitere Daten sind Kontaktdaten, etwaige Bewertungen, das Abspielen von Medien (z.B., wenn Sie ein Video über unsere Seite abspielen), das Teilen von Inhalten über Social Media oder das Hinzufügen zu Ihren Favoriten. Die Aufzählung hat keinen Vollständigkeitsanspruch und dient nur zu einer allgemeinen Orientierung der Datenspeicherung durch Google Analytics.

### **Wie lange und wo werden die Daten gespeichert?**

Google hat Ihre Server auf der ganzen Welt verteilt. Die meisten Server befinden sich in Amerika und folglich werden Ihre Daten meist auf amerikanischen Servern gespeichert. Hier können Sie genau nachlesen wo sich die Google-Rechenzentren befinden: https://www.google.com/about/datacenters/inside/locations/?hl=de

Ihre Daten werden auf verschiedenen physischen Datenträgern verteilt. Das hat den Vorteil, dass die Daten schneller abrufbar sind und vor Manipulation besser geschützt sind. In jedem Google-Rechenzentrum gibt es entsprechende Notfallprogramme für Ihre Daten. Wenn beispielsweise die Hardware bei Google ausfällt oder Naturkatastrophen Server lahmlegen, bleibt das Risiko einer Dienstunterbrechung bei Google dennoch gering.

Standardisiert ist bei Google Analytics eine Aufbewahrungsdauer Ihrer Userdaten von 26 Monaten eingestellt. Dann werden Ihre Userdaten gelöscht. Allerdings haben wir die Möglichkeit, die Aufbewahrungsdauer von Nutzdaten selbst zu wählen. Dafür stehen uns fünf Varianten zur Verfügung:

- Löschung nach 14 Monaten
- Löschung nach 26 Monaten
- Löschung nach 38 Monaten
- Löschung nach 50 Monaten
- Keine automatische Löschung

Wenn der festgelegte Zeitraum abgelaufen ist, werden einmal im Monat die Daten gelöscht. Diese Aufbewahrungsdauer gilt für Ihre Daten, die mit Cookies, Usererkennung und Werbe-IDs (z.B. Cookies der DoubleClick-Domain) verknüpft sind. Berichtergebnisse basieren auf aggregierten Daten und werden unabhängig von Nutzerdaten gespeichert. Aggregierte Daten sind eine Zusammenschmelzung von Einzeldaten zu einer größeren Einheit.

### **Wie kann ich meine Daten löschen bzw. die Datenspeicherung verhindern?**

Nach dem Datenschutzrecht der Europäischen Union haben Sie das Recht, Auskunft über Ihre Daten zu erhalten, sie zu aktualisieren, zu löschen oder einzuschränken. Mithilfe des Browser-Addons zur Deaktivierung von Google Analytics-JavaScript (ga.js, analytics.js, dc.js) verhindern Sie, dass Google Analytics Ihre Daten verwendet. Das Browser-Add-on können Sie unter https://tools.google.com/dlpage/gaoptout?hl=de runterladen und installieren. Beachten Sie bitte, dass durch dieses Add-on nur die Datenerhebung durch Google Analytics deaktiviert wird.

Falls Sie grundsätzlich Cookies (unabhängig von Google Analytics) deaktivieren, löschen oder verwalten wollen, gibt es für jeden Browser eine eigene Anleitung:

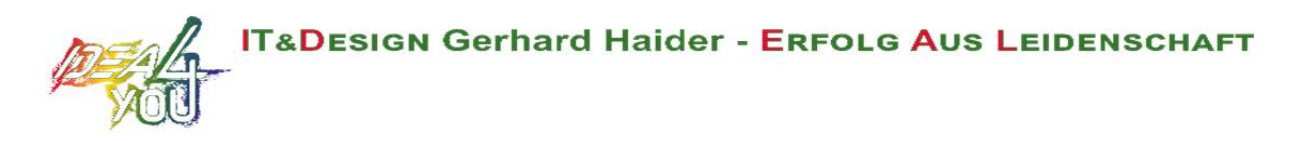

Chrome: Cookies in Chrome löschen, aktivieren und verwalten

Safari: Verwalten von Cookies und Websitedaten mit Safari

Firefox: Cookies löschen, um Daten zu entfernen, die Websites auf Ihrem Computer abgelegt haben

Internet Explorer: Löschen und Verwalten von Cookies

Microsoft Edge: Löschen und Verwalten von Cookies

Google Analytics ist aktiver Teilnehmer beim EU-U.S. Privacy Shield Framework, wodurch der korrekte und sichere Datentransfer persönlicher Daten geregelt wird. Mehr Informationen dazu finden Sie auf

https://www.privacyshield.gov/participant?id=a2zt000000001L5AAI&tid=111421621. Wir hoffen wir konnten Ihnen die wichtigsten Informationen rund um die Datenverarbeitung von Google Analytics näherbringen. Wenn Sie mehr über den Tracking-Dienst erfahren wollen, empfehlen wir diese beiden Links: http://www.google.com/analytics/terms/de.html und https://support.google.com/analytics/answer/6004245?hl=de.

### **Eingebettete Social Media Elemente Datenschutzerklärung**

Wir binden auf unserer Webseite Elemente von Social Media Diensten ein um Bilder, Videos und Texte anzuzeigen.

Durch den Besuch von Seiten die diese Elemente darstellen, werden Daten von Ihrem Browser zum jeweiligen Social Media Dienst übertragen und dort gespeichert. Wir haben keinen Zugriff auf diese Daten.

Die folgenden Links führen Sie zu den Seiten der jeweiligen Social Media Dienste wo erklärt wird, wie diese mit Ihren Daten umgehen:

- Instagram-Datenschutzrichtlinie: https://help.instagram.com/519522125107875
- Für YouTube gilt die Google Datenschutzerklärung: https://policies.google.com/privacy?hl=de
- Facebook-Datenrichtline: https://www.facebook.com/about/privacy
- Twitter Datenschutzrichtlinie: https://twitter.com/de/privacy

### **Facebook Datenschutzerklärung**

Wir verwenden auf unserer Webseite ausgewählte Tools von Facebook. Facebook ist ein Social Media Network des Unternehmens Facebook Ireland Ltd., 4 Grand Canal Square, Grand Canal Harbour, Dublin 2 Ireland. Mithilfe dieser Tools können wir Ihnen und Menschen, die sich für unsere Produkte und Dienstleistungen interessieren, das bestmögliche Angebot bieten. Im Folgenden geben wir einen Überblick über die verschiedenen Facebook Tools, welche Daten an Facebook gesendet werden und wie Sie diese Daten löschen können.

### **Was sind Facebook-Tools?**

Neben vielen anderen Produkten bietet Facebook auch die sogenannten "Facebook Business Tools" an. Das ist die offizielle Bezeichnung von Facebook. Da der Begriff aber kaum bekannt ist,

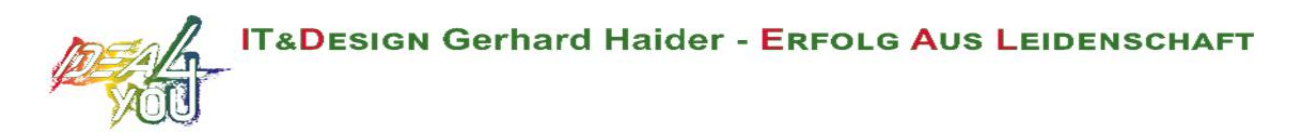

haben wir uns dafür entschieden, sie lediglich Facebook-Tools zu nennen. Darunter finden sich unter anderem:

- Facebook-Pixel
- soziale Plug-ins (wie z.B der "Gefällt mir"- oder "Teilen"-Button)
- Facebook Login
- Account Kit
- APIs (Programmierschnittstelle)
- SDKs (Sammlung von Programmierwerkzeugen)
- Plattform-Integrationen
- Plugins
- Codes
- Spezifikationen
- Dokumentationen
- Technologien und Dienstleistungen

Durch diese Tools erweitert Facebook Dienstleistungen und hat die Möglichkeit, Informationen über User-Aktivitäten außerhalb von Facebook zu erhalten.

#### **Warum verwenden wir Facebook-Tools auf unserer Webseite?**

Wir wollen unsere Dienstleistungen und Produkte nur Menschen zeigen, die sich auch wirklich dafür interessieren. Mithilfe von Werbeanzeigen (Facebook-Ads) können wir genau diese Menschen erreichen. Damit den Usern passende Werbung gezeigt werden kann, benötigt Facebook allerdings Informationen über die Wünsche und Bedürfnisse der Menschen. So werden dem Unternehmen Informationen über das Userverhalten (und Kontaktdaten) auf unserer Webseite zur Verfügung gestellt. Dadurch sammelt Facebook bessere User-Daten und kann interessierten Menschen die passende Werbung über unsere Produkte bzw. Dienstleistungen anzeigen. Die Tools ermöglichen somit maßgeschneiderte Werbekampagnen auf Facebook.

Daten über Ihr Verhalten auf unserer Webseite nennt Facebook "Event-Daten". Diese werden auch für Messungs- und Analysedienste verwendet. Facebook kann so in unserem Auftrag "Kampagnenberichte" über die Wirkung unserer Werbekampagnen erstellen. Weiters bekommen wir durch Analysen einen besseren Einblick, wie Sie unsere Dienstleistungen, Webseite oder Produkte verwenden. Dadurch optimieren wir mit einigen dieser Tools Ihre Nutzererfahrung auf unserer Webseite. Beispielsweise können Sie mit den sozialen Plug-ins Inhalte auf unserer Seite direkt auf Facebook teilen.

### **Welche Daten werden von Facebook-Tools gespeichert?**

Durch die Nutzung einzelner Facebook-Tools können personenbezogene Daten (Kundendaten) an Facebook gesendet werden. Abhängig von den benutzten Tools können Kundendaten wie Name, Adresse, Telefonnummer und IP-Adresse versandt werden.

Facebook verwendet diese Informationen, um die Daten mit den Daten, die es selbst von Ihnen hat (sofern Sie Facebook-Mitglied sind) abzugleichen. Bevor Kundendaten an Facebook übermittelt werden, erfolgt ein sogenanntes "Hashing". Das bedeutet, dass ein beliebig großer Datensatz in eine Zeichenkette transformiert wird. Dies dient auch der Verschlüsselung von Daten.

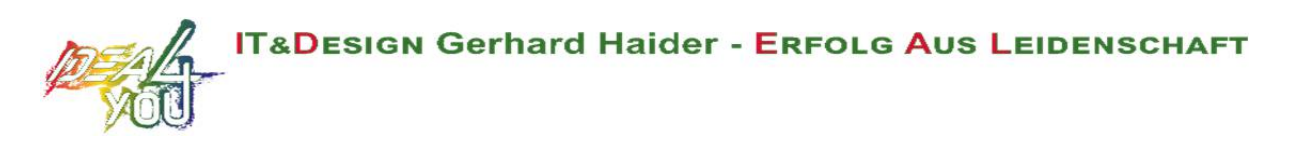

Neben den Kontaktdaten werden auch "Event-Daten" übermittelt. Unter "Event-Daten" sind jene Informationen gemeint, die wir über Sie auf unserer Webseite erhalten. Zum Beispiel, welche Unterseiten Sie besuchen oder welche Produkte Sie bei uns kaufen. Facebook teilt die erhaltenen Informationen nicht mit Drittanbietern (wie beispielsweise Werbetreibende), außer das Unternehmen hat eine explizite Genehmigung oder ist rechtlich dazu verpflichtet. "Event-Daten" können auch mit Kontaktdaten verbunden werden. Dadurch kann Facebook bessere personalisierte Werbung anbieten. Nach dem bereits erwähnten Abgleichungsprozess löscht Facebook die Kontaktdaten wieder.

Um Werbeanzeigen optimiert ausliefern zu können, verwendet Facebook die Event-Daten nur, wenn diese mit anderen Daten (die auf andere Weise von Facebook erfasst wurden) zusammengefasst wurden. Diese Event-Daten nützt Facebook auch für Sicherheits-, Schutz-, Entwicklungs- und Forschungszwecke. Viele dieser Daten werden über Cookies zu Facebook übertragen. Cookies sind kleine Text-Dateien, die zum Speichern von Daten bzw. Informationen in Browsern verwendet werden. Je nach verwendeten Tools und abhängig davon, ob Sie Facebook-Mitglied sind, werden unterschiedlich viele Cookies in Ihrem Browser angelegt. In den Beschreibungen der einzelnen Facebook Tools gehen wir näher auf einzelne Facebook-Cookies ein. Allgemeine Informationen über die Verwendung von Facebook-Cookies erfahren Sie auch auf https://www.facebook.com/policies/cookies.

### **Wie lange und wo werden die Daten gespeichert?**

Grundsätzlich speichert Facebook Daten bis sie nicht mehr für die eigenen Dienste und Facebook-Produkte benötigt werden. Facebook hat auf der ganzen Welt Server verteilt, wo seine Daten gespeichert werden. Kundendaten werden allerdings, nachdem sie mit den eigenen Userdaten abgeglichen wurden, innerhalb von 48 Stunden gelöscht.

### **Wie kann ich meine Daten löschen bzw. die Datenspeicherung verhindern?**

Entsprechend der Datenschutz Grundverordnung haben Sie das Recht auf Auskunft, Berichtigung, Übertragbarkeit und Löschung Ihrer Daten.

Eine komplette Löschung der Daten erfolgt nur, wenn Sie Ihr Facebook-Konto vollständig löschen. Und so funktioniert das Löschen Ihres Facebook-Kontos:

1) Klicken Sie rechts bei Facebook auf Einstellungen.

2) Anschließend klicken Sie in der linken Spalte auf "Deine Facebook-Informationen".

- 3) Nun klicken Sie "Deaktivierung und Löschung".
- 4) Wählen Sie jetzt "Konto löschen" und klicken Sie dann auf "Weiter und Konto löschen"
- 5) Geben Sie nun Ihr Passwort ein, klicken Sie auf "Weiter" und dann auf "Konto löschen"

Die Speicherung der Daten, die Facebook über unsere Seite erhält, erfolgt unter anderem über Cookies (z.B. bei sozialen Plugins). In Ihrem Browser können Sie einzelne oder alle Cookies deaktivieren, löschen oder verwalten. Je nach dem welchen Browser Sie verwenden, funktioniert dies auf unterschiedliche Art und Weise. Die folgenden Anleitungen zeigen, wie Sie Cookies in Ihrem Browser verwalten:

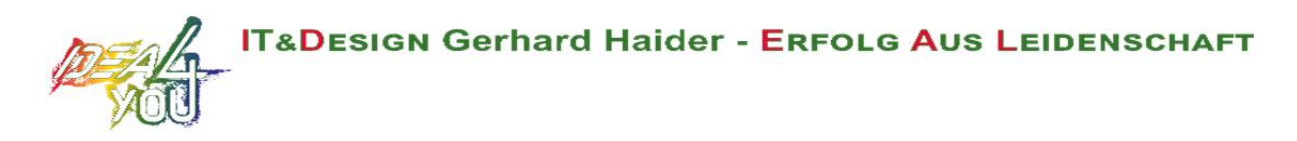

Chrome: Cookies in Chrome löschen, aktivieren und verwalten

Safari: Verwalten von Cookies und Websitedaten mit Safari

Firefox: Cookies löschen, um Daten zu entfernen, die Websites auf Ihrem Computer abgelegt haben

Internet Explorer: Löschen und Verwalten von Cookies

Microsoft Edge: Löschen und Verwalten von Cookies

Falls Sie grundsätzlich keine Cookies haben wollen, können Sie Ihren Browser so einrichten, dass er Sie immer informiert, wenn ein Cookie gesetzt werden soll. So können Sie bei jedem einzelnen Cookie entscheiden, ob Sie es erlauben oder nicht.

Facebook ist aktiver Teilnehmer beim EU-U.S. Privacy Shield Framework, wodurch der korrekte und sichere Datentransfer persönlicher Daten geregelt wird. Mehr Informationen dazu finden Sie auf https://www.privacyshield.gov/participant?id=a2zt0000000GnywAAC. Wir hoffen wir haben Ihnen die wichtigsten Informationen über die Nutzung und Datenverarbeitung durch die Facebook-Tools nähergebracht. Wenn Sie mehr darüber erfahren wollen, wie Facebook Ihre Daten verwendet, empfehlen wir Ihnen die Datenrichtlinien auf https://www.facebook.com/about/privacy/update.

### **Facebook Soziale Plug-ins Datenschutzerklärung**

Auf unserer Webseite sind sogenannte soziale Plug-ins des Unternehmens Facebook Inc. eingebaut. Sie erkennen diese Buttons am klassischen Facebook-Logo, wie dem "Gefällt mir"-Button (die Hand mit erhobenem Daumen) oder an einer eindeutigen "Facebook Plug-in"-Kennzeichnung. Ein soziales Plug-in ist ein kleiner Teil von Facebook, der in unsere Seite integriert ist. Jedes Plug-in hat eine eigene Funktion. Die am meisten verwendeten Funktionen sind die bekannten "Gefällt mir"- und "Teilen"-Buttons.

Folgende soziale Plug-ins werden von Facebook angeboten:

- "Speichern"-Button
- "Gefällt mir"-Button, Teilen, Senden und Zitat
- Seiten-Plug-in
- Kommentare
- Messenger-Plug-in
- Eingebettete Beiträge und Videoplayer
- Gruppen-Plug-in

Auf https://developers.facebook.com/docs/plugins erhalten Sie nähere Informationen, wie die einzelnen Plug-ins verwendet werden. Wir nützen die sozialen Plug-ins einerseits, um Ihnen ein besseres Usererlebnis auf unserer Seite zu bieten, andererseits weil Facebook dadurch unsere Werbeanzeigen optimieren kann.

Sofern Sie ein Facebook-Konto haben oder facebook.com schon mal besucht haben, hat Facebook bereits mindestens ein Cookie in Ihrem Browser gesetzt. In diesem Fall sendet Ihr Browser über

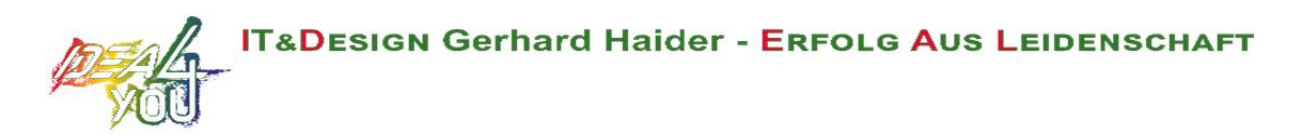

dieses Cookie Informationen an Facebook, sobald Sie unsere Seite besuchen bzw. mit sozialen Plug-ins (z.B. dem "Gefällt mir"-Button) interagieren.

Die erhaltenen Informationen werden innerhalb von 90 Tagen wieder gelöscht bzw. anonymisiert. Laut Facebook gehören zu diesen Daten Ihre IP-Adresse, welche Webseite Sie besucht haben, das Datum, die Uhrzeit und weitere Informationen, die Ihren Browser betreffen.

Um zu verhindern, dass Facebook während Ihres Besuches auf unserer Webseite viele Daten sammelt und mit den Facebook-Daten verbindet, müssen Sie sich während des Webseitenbesuchs von Facebook abmelden (ausloggen).

Falls Sie bei Facebook nicht angemeldet sind oder kein Facebook-Konto besitzen, sendet Ihr Browser weniger Informationen an Facebook, weil Sie weniger Facebook-Cookies haben. Dennoch können Daten wie beispielsweise Ihre IP-Adresse oder welche Webseite Sie besuchen an Facebook übertragen werden. Wir möchten noch ausdrücklich darauf hinweisen, dass wir über die genauen Inhalte der Daten nicht exakt Bescheid wissen. Wir versuchen aber Sie nach unserem aktuellen Kenntnisstand so gut als möglich über die Datenverarbeitung aufzuklären. Wie Facebook die Daten nutzt, können Sie auch in den Datenrichtline des Unternehmens unter https://www.facebook.com/about/privacy/update nachlesen.

Folgende Cookies werden in Ihrem Browser mindestens gesetzt, wenn Sie eine Webseite mit sozialen Plug-ins von Facebook besuchen:

**Name:** dpr **Wert:** keine Angabe **Verwendungszweck:** Dieses Cookie wird verwendet, damit die sozialen Plug-ins auf unserer Webseite funktionieren. **Ablaufdatum:** nach Sitzungsende

**Name:** fr **Wert:** 0jieyh4111421621c2GnlufEJ9..Bde09j…1.0.Bde09j **Verwendungszweck:** Auch das Cookie ist nötig, dass die Plug-ins einwandfrei funktionieren. **Ablaufdatum::** nach 3 Monaten

**Anmerkung:** Diese Cookies wurden nach einem Test gesetzt, auch wenn Sie nicht Facebook-Mitglied sind.

Sofern Sie bei Facebook angemeldet sind, können Sie Ihre Einstellungen für Werbeanzeigen unter https://www.facebook.com/ads/preferences/?entry\_product=ad\_settings\_screen selbst verändern. Falls Sie kein Facebook-User sind, können Sie auf http://www.youronlinechoices.com/de/praferenzmanagement/grundsätzlich Ihre nutzungsbasierte Online-Werbung verwalten. Dort haben Sie die Möglichkeit, Anbieter zu deaktivieren bzw. zu aktivieren.

Wenn Sie mehr über den Datenschutz von Facebook erfahren wollen, empfehlen wir Ihnen die eigenen Datenrichtlinien des Unternehmens auf https://www.facebook.com/policy.php.

# **Facebook Login Datenschutzerklärung**

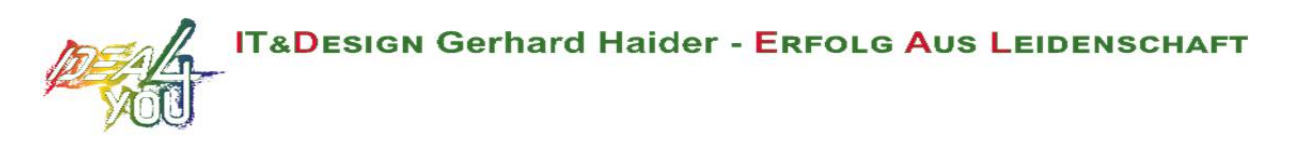

Wir haben auf unserer Seite das praktische Facebook Login integriert. So können Sie sich bei uns ganz einfach mit Ihrem Facebook-Konto einloggen, ohne ein weiteres Benutzerkonto anlegen zu müssen. Wenn Sie sich entscheiden, Ihre Registrierung über das Facebook Login zu machen, werden Sie auf das Social Media Network Facebook weitergeleitet. Dort erfolgt die Anmeldung über Ihre Facebook Nutzerdaten. Durch dieses Login-Verfahren werden Daten über Sie bzw. Ihr Userverhalten gespeichert und an Facebook übermittelt.

Um die Daten zu speichern, benutzt Facebook verschiedene Cookies. Im Folgenden zeigen wir Ihnen die wichtigsten Cookies, die in Ihrem Browser gesetzt werden bzw. schon bestehen, wenn Sie sich über das Facebook Login auf unserer Seite anmelden:

#### **Name:** fr

**Wert:** 0jieyh4c2GnlufEJ9..Bde09j…1.0.Bde09j **Verwendungszweck:** Dieses Cookie wird verwendet, damit das soziale Plugin auf unserer Webseite bestmöglich funktioniert. **Ablaufdatum:** nach 3 Monaten

**Name:** datr

**Wert:** 4Jh7XUA2111421621SEmPsSfzCOO4JFFl

**Verwendungszweck:** Facebook setzt das "datr"-Cookie, wenn ein Webbrowser auf facebook.com zugreift, und das Cookie hilft, Anmeldeaktivitäten zu identifizieren und die Benutzer zu schützen. **Ablaufdatum:** nach 2 Jahren

Name: js datr

**Wert:** deleted

**Verwendungszweck:** Dieses Session-Cookie setzt Facebook zu Trackingzwecken, auch wenn Sie kein Facebook-Konto haben oder ausgeloggt sind.

**Ablaufdatum:** nach Sitzungsende

**Anmerkung:** Die angeführten Cookies sind nur eine kleine Auswahl der Cookies, die Facebook zur Verfügung stehen. Weitere Cookies sind beispielsweise \_ fbp, sb oder wd. Eine vollständige Aufzählung ist nicht möglich, da Facebook über eine Vielzahl an Cookies verfügt und diese variabel einsetzt.

Der Facebook Login bietet Ihnen einerseits einen schnellen und einfachen Registrierungsprozess, andererseits haben wir so die Möglichkeit Daten mit Facebook zu teilen. Dadurch können wir unser Angebot und unsere Werbeaktionen besser an Ihre Interessen und Bedürfnisse anpassen. Daten, die wir auf diese Weise von Facebook erhalten, sind öffentliche Daten wie

- Ihr Facebook-Name
- Ihr Profilbild
- eine hinterlegte E-Mail-Adresse
- Freundeslisten
- Buttons-Angaben (z.B. "Gefällt mir"-Button)
- Geburtstagsdatum
- Sprache
- Wohnort

Im Gegenzug stellen wir Facebook Informationen über Ihre Aktivitäten auf unserer Webseite bereit. Das sind unter anderem Informationen über Ihr verwendetes Endgerät, welche Unterseiten Sie bei uns besuchen oder welche Produkte Sie bei uns erworben haben.

Durch die Verwendung von Facebook Login willigen Sie der Datenverarbeitung ein. Sie können diese Vereinbarung jederzeit widerrufen. Wenn Sie mehr Informationen über die Datenverarbeitung durch Facebook erfahren wollen, empfehlen wir Ihnen die Facebook-Datenschutzerklärung unter https://de-de.facebook.com/policy.php.

Sofern Sie bei Facebook angemeldet sind, können Sie Ihre Einstellungen für Werbeanzeigen unter https://www.facebook.com/ads/preferences/?entry\_product=ad\_settings\_screen selbst verändern.

# **Instagram Datenschutzerklärung**

Wir haben auf unserer Webseite Funktionen von Instagram eingebaut. Instagram ist eine Social Media Plattform des Unternehmens Instagram LLC, 1601 Willow Rd, Menlo Park CA 94025, USA. Instagram ist seit 2012 ein Tochterunternehmen von Facebook Inc. und gehört zu den Facebook-Produkten. Das Einbetten von Instagram-Inhalten auf unserer Webseite nennt man Embedding. Dadurch können wir Ihnen Inhalte wie Buttons, Fotos oder Videos von Instagram direkt auf unserer Webseite zeigen. Wenn Sie Webseiten unserer Webpräsenz aufrufen, die eine Instagram-Funktion integriert haben, werden Daten an Instagram übermittelt, gespeichert und verarbeitet. Instagram verwendet dieselben Systeme und Technologien wie Facebook. Ihre Daten werden somit über alle Facebook-Firmen hinweg verarbeitet.

Im Folgenden wollen wir Ihnen einen genaueren Einblick geben, warum Instagram Daten sammelt, um welche Daten es sich handelt und wie Sie die Datenverarbeitung weitgehend kontrollieren können. Da Instagram zu Facebook Inc. gehört, beziehen wir unsere Informationen einerseits von den Instagram-Richtlinien, andererseits allerdings auch von den Facebook-Datenrichtlinien selbst.

### **Was ist Instagram?**

Instagram ist eines der bekanntesten Social Media Netzwerken weltweit. Instagram kombiniert die Vorteile eines Blogs mit den Vorteilen von audiovisuellen Plattformen wie YouTube oder Vimeo. Sie können auf "Insta" (wie viele der User die Plattform salopp nennen) Fotos und kurze Videos hochladen, mit verschiedenen Filtern bearbeiten und auch in anderen sozialen Netzwerken verbreiten. Und wenn Sie selbst nicht aktiv sein wollen, können Sie auch nur anderen interessante Users folgen.

### **Warum verwenden wir Instagram auf unserer Webseite?**

Instagram ist jene Social Media Plattform, die in den letzten Jahren so richtig durch die Decke ging. Und natürlich haben auch wir auf diesen Boom reagiert. Wir wollen, dass Sie sich auf unserer Webseite so wohl wie möglich fühlen. Darum ist für uns eine abwechslungsreiche Aufbereitung unserer Inhalte selbstverständlich. Durch die eingebetteten Instagram-Funktionen können wir unseren Content mit hilfreichen, lustigen oder spannenden Inhalten aus der Instagram-Welt bereichern. Da Instagram eine Tochtergesellschaft von Facebook ist, können uns die erhobenen Daten auch für personalisierte Werbung auf Facebook dienlich sein. So bekommen unsere

Werbeanzeigen nur Menschen, die sich wirklich für unsere Produkte oder Dienstleistungen interessieren.

Instagram nützt die gesammelten Daten auch zu Messungs- und Analysezwecken. Wir bekommen zusammengefasste Statistiken und so mehr Einblick über Ihre Wünsche und Interessen. Wichtig ist zu erwähnen, dass diese Berichte Sie nicht persönlich identifizieren.

#### **Welche Daten werden von Instagram gespeichert?**

Wenn Sie auf eine unserer Seiten stoßen, die Instagram-Funktionen (wie Instagrambilder oder Plug-ins) eingebaut haben, setzt sich Ihr Browser automatisch mit den Servern von Instagram in Verbindung. Dabei werden Daten an Instagram versandt, gespeichert und verarbeitet. Und zwar unabhängig, ob Sie ein Instagram-Konto haben oder nicht. Dazu zählen Informationen über unserer Webseite, über Ihren Computer, über getätigte Käufe, über Werbeanzeigen, die Sie sehen und wie Sie unser Angebot nutzen. Weiters werden auch Datum und Uhrzeit Ihrer Interaktion mit Instagram gespeichert. Wenn Sie ein Instagram-Konto haben bzw. eingeloggt sind, speichert Instagram deutlich mehr Daten über Sie.

Facebook unterscheidet zwischen Kundendaten und Eventdaten. Wir gehen davon aus, dass dies bei Instagram genau so der Fall ist. Kundendaten sind zum Beispiel Name, Adresse, Telefonnummer und IP-Adresse. Diese Kundendaten werden erst an Instagram übermittelt werden, wenn Sie zuvor "gehasht" wurden. Hashing meint, ein Datensatz wird in eine Zeichenkette verwandelt. Dadurch kann man die Kontaktdaten verschlüsseln. Zudem werden auch die oben genannten "Event-Daten" übermittelt. Unter "Event-Daten" versteht Facebook – und folglich auch Instagram – Daten über Ihr Userverhalten. Es kann auch vorkommen, dass Kontaktdaten mit Event-Daten kombiniert werden. Die erhobenen Kontaktdaten werden mit den Daten, die Instagram bereits von Ihnen hat, abgeglichen.

Über kleine Text-Dateien (Cookies), die meist in Ihrem Browser gesetzt werden, werden die gesammelten Daten an Facebook übermittelt. Je nach verwendeten Instagram-Funktionen und ob Sie selbst ein Instagram-Konto haben, werden unterschiedlich viele Daten gespeichert.

Wir gehen davon aus, dass bei Instagram die Datenverarbeitung gleich funktioniert wie bei Facebook. Das bedeutet: wenn Sie ein Instagram-Konto haben oder www.instagram.com besucht haben, hat Instagram zumindest ein Cookie gesetzt. Wenn das der Fall ist, sendet Ihr Browser über das Cookie Infos an Instagram, sobald Sie mit einer Instagram-Funktion in Berührung kommen. Spätestens nach 90 Tagen (nach Abgleichung) werden diese Daten wieder gelöscht bzw. anonymisiert. Obwohl wir uns intensiv mit der Datenverarbeitung von Instagram beschäftigt haben, können wir nicht ganz genau sagen, welche Daten Instagram exakt sammelt und speichert.

Im Folgenden zeigen wir Ihnen Cookies, die in Ihrem Browser mindestens gesetzt werden, wenn Sie auf eine Instagram-Funktion (wie z.B. Button oder ein Insta-Bild) klicken. Bei unserem Test gehen wir davon aus, dass Sie kein Instagram-Konto haben. Wenn Sie bei Instagram eingeloggt sind, werden natürlich deutlich mehr Cookies in Ihrem Browser gesetzt.

Diese Cookies wurden bei unserem Test verwendet:

**Name:** csrftoken **Wert:** "" **Verwendungszweck:** Dieses Cookie wird mit hoher Wahrscheinlichkeit aus Sicherheitsgründen

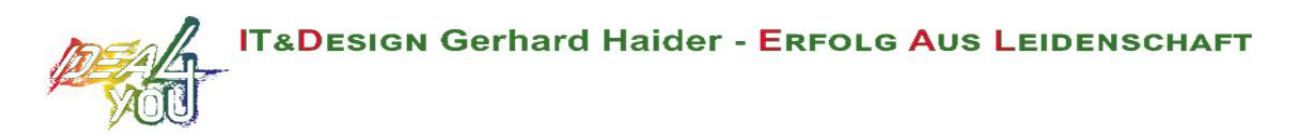

gesetzt, um Fälschungen von Anfragen zu verhindern. Genauer konnten wir das allerdings nicht in Erfahrung bringen.

**Ablaufdatum:** nach einem Jahr

**Name:** mid

**Wert:** ""

**Verwendungszweck:** Instagram setzt dieses Cookie, um die eigenen Dienstleistungen und Angebote in und außerhalb von Instagram zu optimieren. Das Cookie legt eine eindeutige User-ID fest.

**Ablaufdatum:** nach Ende der Sitzung

**Name:** fbsr\_111421621124024 **Wert:** keine Angaben **Verwendungszweck:** Dieses Cookie speichert die Log-in-Anfrage für User der Instagram-App. **Ablaufdatum:** nach Ende der Sitzung

**Name:** rur **Wert:** ATN **Verwendungszweck:** Dabei handelt es sich um ein Instagram-Cookie, das die Funktionalität auf Instagram gewährleistet. **Ablaufdatum:** nach Ende der Sitzung

**Name:** urlgen **Wert:** "{"194.96.75.33": 1901}:1iEtYv:Y833k2\_UjKvXgYe111421621" **Verwendungszweck:** Dieses Cookie dient den Marketingzwecken von Instagram. **Ablaufdatum:** nach Ende der Sitzung

**Anmerkung:** Wir können hier keinen Vollständigkeitsanspruch erheben. Welche Cookies im individuellen Fall gesetzt werden, hängt von den eingebetteten Funktionen und Ihrer Verwendung von Instagram ab.

### **Wie lange und wo werden die Daten gespeichert?**

Instagram teilt die erhaltenen Informationen zwischen den Facebook-Unternehmen mit externen Partnern und mit Personen, mit denen Sie sich weltweit verbinden. Die Datenverarbeitung erfolgt unter Einhaltung der eigenen Datenrichtlinie. Ihre Daten sind, unter anderem aus Sicherheitsgründen, auf den Facebook-Servern auf der ganzen Welt verteilt. Die meisten dieser Server stehen in den USA.

### **Wie kann ich meine Daten löschen bzw. die Datenspeicherung verhindern?**

Dank der Datenschutz Grundverordnung haben Sie das Recht auf Auskunft, Übertragbarkeit, Berichtigung und Löschung Ihrer Daten. In den Instagram-Einstellungen können Sie Ihre Daten verwalten. Wenn Sie Ihre Daten auf Instagram völlig löschen wollen, müssen Sie Ihr Instagram-Konto dauerhaft löschen.

Und so funktioniert die Löschung des Instagram-Kontos:

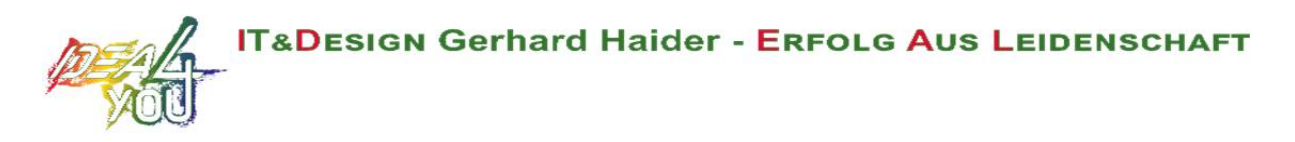

Öffnen Sie zuerst die Instagram-App. Auf Ihrer Profilseite gehen Sie nach unten und klicken Sie auf "Hilfebereich". Jetzt kommen Sie auf die Webseite des Unternehmens. Klicken Sie auf der Webseite auf "Verwalten des Kontos" und dann auf "Dein Konto löschen".

Wenn Sie Ihr Konto ganz löschen, löscht Instagram Posts wie beispielsweise Ihre Fotos und Status-Updates. Informationen, die andere Personen über Sie geteilt haben, gehören nicht zu Ihrem Konto und werden folglich nicht gelöscht.

Wie bereits oben erwähnt, speichert Instagram Ihre Daten in erster Linie über Cookies. Diese Cookies können Sie in Ihrem Browser verwalten, deaktivieren oder löschen. Abhängig von Ihrem Browser funktioniert die Verwaltung immer ein bisschen anders. Hier zeigen wir Ihnen die Anleitungen der wichtigsten Browser.

Chrome: Cookies in Chrome löschen, aktivieren und verwalten

Safari: Verwalten von Cookies und Websitedaten mit Safari

Firefox: Cookies löschen, um Daten zu entfernen, die Websites auf Ihrem Computer abgelegt haben

Internet Explorer: Löschen und Verwalten von Cookies

Microsoft Edge: Löschen und Verwalten von Cookies

Sie können auch grundsätzlich Ihren Browser so einrichten, dass Sie immer informiert werden, wenn ein Cookie gesetzt werden soll. Dann können Sie immer individuell entscheiden, ob Sie das Cookie zulassen wollen oder nicht.

Instagram ist ein Tochterunternehmen von Facebook Inc. und Facebook ist aktiver Teilnehmer beim EU-U.S. Privacy Shield Framework. Dieses Framework stellt eine korrekte Datenübertragung zwischen den USA und der Europäischen Union sicher.

Unter https://www.privacyshield.gov/participant?id=a2zt0000000GnywAAC erfahren Sie mehr darüber. Wir haben versucht, Ihnen die wichtigsten Informationen über die Datenverarbeitung durch Instagram näherzubringen. Auf https://help.instagram.com/519522125107875 können Sie sich noch näher mit den Datenrichtlinien von Instagram auseinandersetzen.

# **XING Datenschutzerklärung**

Wir benutzen auf unserer Webseite Social-Plugins des Social-Media-Netzwerks Xing, der Firma Xing SE, Dammtorstraße 30, 20354 Hamburg, Deutschland. Durch diese Funktionen können Sie beispielsweise direkt über unsere Website Inhalte auf Xing teilen, sich über Xing einloggen oder interessanten Inhalten folgen. Sie erkennen die Plug-ins am Unternehmensnamen oder am Xing-Logo. Wenn Sie eine Webseite aufrufen, die ein Xing-Plug-in verwendet, können Daten an die "Xing-Server" übermittelt, gespeichert und ausgewertet werden. In dieser Datenschutzerklärung wollen wir Sie darüber informieren, um welche Daten es sich dabei handelt und wie Sie diese Datenspeicherung verwalten oder verhindern.

### **Was ist Xing?**

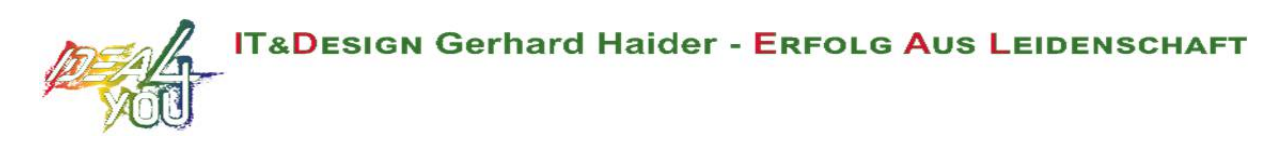

Xing ist ein soziales Netzwerk mit dem Hauptsitz in Hamburg. Das Unternehmen hat sich auf das Verwalten von beruflichen Kontakten spezialisiert. Das heißt, anders als bei andere Netzwerken, geht es bei Xing in erster Linie um berufliches Networking. Die Plattform wird oft für die Jobsuche verwendet oder um Mitarbeiter für das eigene Unternehmen zu finden. Darüber hinaus bietet Xing interessanten Content zu verschiedenen beruflichen Themen. Das globale Pendant dazu ist das amerikanische Unternehmen LinkedIn.

#### **Warum verwenden wir Xing auf unserer Webseite?**

Es gibt mittlerweile eine Flut an Social-Media-Kanälen und uns ist durchaus bewusst, dass Ihre Zeit sehr kostbar ist. Nicht jeder Social-Media-Kanal eines Unternehmens kann genau unter die Lupe genommen werden. Daher wollen wir Ihnen das Leben so einfach wie möglich machen, damit Sie interessante Inhalte direkt über unsere Website auf Xing teilen oder folgen können. Mit solchen "Social-Plug-ins" erweitern wir unser Service auf unserer Website. Darüber hinaus helfen uns die Daten, die von Xing gesammelt werden, auf der Plattform gezielte Werbemaßnahmen durchführen zu können. Das heißt unser Service wird nur Menschen gezeigt, die sich auch wirklich dafür interessieren.

### **Welche Daten werden von Xing gespeichert?**

Xing bietet den Teilen-Button, den Folgen-Button und den Log-in-Button als Plug-in für Websites an. Sobald Sie eine Seite öffnen, wo ein Social-Plug-in von Xing eingebaut ist, verbindet sich Ihr Browser mit Servern in einem von Xing verwendeten Rechenzentrum. Im Falle des Teilen-Buttons sollen – laut Xing – keine Daten gespeichert werden, die einen direkten Bezug auf eine Person herleiten könnten. Insbesondere speichert Xing keine IP-Adresse von Ihnen. Weiters werden im Zusammenhang mit dem Teilen-Button auch keine Cookies gesetzt. Somit findet auch keine Auswertung Ihres Nutzerverhaltens statt. Nähere Informationen dazu erhalten Sie über https://www.xing.com/app/share%3Fop%3Ddata\_protection.

Bei den anderen Xing-Plug-ins werden erst Cookies in Ihrem Browser gesetzt, wenn Sie mit dem Plug-in interagieren bzw. darauf klicken. Hier können personenbezogene Daten wie beispielsweise Ihre IP-Adresse, Browserdaten, Datum und Zeitpunkt Ihres Seitenaufrufs bei Xing gespeichert werden. Sollten Sie ein XING-Konto haben und angemeldet sein, werden erhobene Daten Ihrem persönlichen Konto und den darin gespeicherten Daten zugeordnet.

Folgende Cookies werden in Ihrem Browser gesetzt, wenn Sie auf den Folgen bzw. Log-in-Button klicken und noch nicht bei Xing eingeloggt sind. Bitte bedenken Sie, dass es sich hier um eine beispielhafte Liste handelt und wir keinen Anspruch auf Vollständigkeit erheben können:

**Name:** AMCVS\_0894FF2554F733210A4C98C6%40AdobeOrg

#### **Wert:** 1

**Verwendungszweck:** Dieses Cookie wird verwendet, um Identifikationen von Websitebesuchern zu erstellen und zu speichern.

**Ablaufdatum:** nach Sitzungsende

**Name:** c\_ **Wert:** 157c609dc9fe7d7ff56064c6de87b019111421621-8 **Verwendungszweck:** Zu diesem Cookie konnten wir keine näheren Informationen in Erfahrung

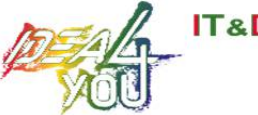

bringen. **Ablaufdatum:** nach einem Tag

**Name:** prevPage **Wert:** wbm%2FWelcome%2Flogin **Verwendungszweck:** Dieses Cookie speichert die URL der vorhergehenden Webseite, die Sie besucht haben. **Ablaufdatum:** nach 30 Minuten

**Name:** s\_cc **Wert:** true **Verwendungszweck:** Dieses Adobe Site Catalyst Cookie bestimmt, ob Cookies im Browser grundsätzlich aktiviert sind. **Ablaufdatum:** nach Sitzungsende

**Name:** s\_fid **Wert:** 6897CDCD1013221C-39DDACC982217CD1111421621-2 **Verwendungszweck:** Dieses Cookie wird verwendet, um einen eindeutigen Besucher zu identifizieren. **Ablaufdatum:** nach 5 Jahren

**Name:** visitor\_id **Wert:** fe59fbe5-e9c6-4fca-8776-30d0c1a89c32 **Verwendungszweck:** Das Besucher-Cookie enthält eine eindeutige Besucher-ID und die eindeutige Kennung für Ihren Account. **Ablaufdatum:** nach 2 Jahren

Name: session id **Wert:** 533a0a6641df82b46383da06ea0e84e7111421621-2 **Verwendungszweck:** Dieses Cookie erstellt eine vorübergehende Sitzungs-ID, die als In-Session-Benutzer-ID verwendet wird. Das Cookie ist absolut notwendig, um die Funktionen von Xing bereitzustellen.

**Ablaufdatum:** nach Sitzungsende

Sobald Sie bei Xing eingeloggt bzw. Mitglied sind, werden definitiv weitere personenbezogene Daten erhoben, verarbeitet und gespeichert. Xing gibt auch personenbezogene Daten an Dritte weiter, wenn das für die Erfüllung eigener betriebswirtschaftlicher Zwecke nötig ist, Sie eine Einwilligung erteilt haben oder eine rechtliche Verpflichtung besteht.

### **Wie lange und wo werden die Daten gespeichert?**

Xing speichert die Daten auf verschiedenen Servern in diversen Rechenzentren. Das Unternehmen speichert diese Daten bis Sie die Daten löschen bzw. bis zur Löschung eines Nutzerkontos. Das betrifft natürlich nur User, die bereits Xing-Mitglied sind.

### **Wie kann ich meine Daten löschen bzw. die Datenspeicherung verhindern?**

Sie haben jederzeit das Recht auf Ihre personenbezogenen Daten zuzugreifen und sie auch zu löschen. Auch wenn Sie kein Xing-Mitglied sind, können Sie über Ihren Browser eine mögliche

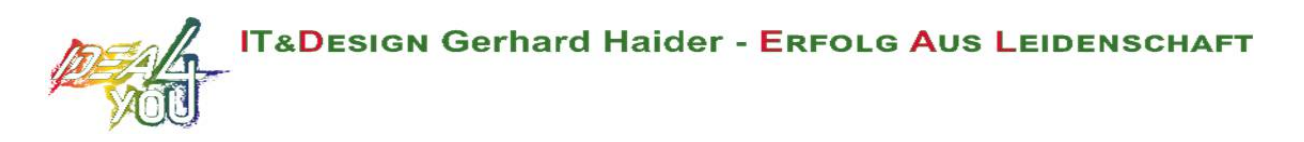

Datenverarbeitung unterbinden oder nach Ihren Wünschen verwalten. Die meisten Daten werden über Cookies gespeichert. Je nachdem, welchen Browser Sie haben, funktioniert die Verwaltung etwas anders. Die Anleitungen der gängigsten Browser finden Sie hier:

Chrome: Cookies in Chrome löschen, aktivieren und verwalten

Safari: Verwalten von Cookies und Websitedaten mit Safari

Firefox: Cookies löschen, um Daten zu entfernen, die Websites auf Ihrem Computer abgelegt haben

Internet Explorer: Löschen und Verwalten von Cookies

Microsoft Edge: Löschen und Verwalten von Cookies

Sie können auch grundsätzlich Ihren Browser dahingehend einrichten, dass Sie immer informiert werden, wenn ein Cookie gesetzt werden soll. Dann können Sie immer individuell entscheiden, ob Sie das Cookie zulassen wollen oder nicht.

Wir haben versucht, Ihnen die wichtigsten Informationen über die Datenverarbeitung durch Xing näherzubringen. Auf https://privacy.xing.com/de/datenschutzerklaerung erfahren Sie noch mehr über die Datenverarbeitung des Social-Media-Netzwerks Xing.

Quelle: Erstellt mit dem Datenschutz Generator von AdSimple® Blog Marketing in Kooperation mit aboutbusiness.at